## MERGE® **Paper CUBE**

Schneiden Sie auf den durchgezogenen Linien

Falten Sie die gestrichelten Linien

 (Explorer, ObjectViewer oder Nachdem Sie den MERGE Cube gebastelt haben, können Sie die MERGE Edu-Apps HoloGlobe) herunterladen und Augmented Reality mit Ihrem Smartphone oder Tablet ausprobieren.

 erhalten Sie mit dem Das beste AR-Erlebnis, Orginal Merge Cube!

**www.innoteach.ch**

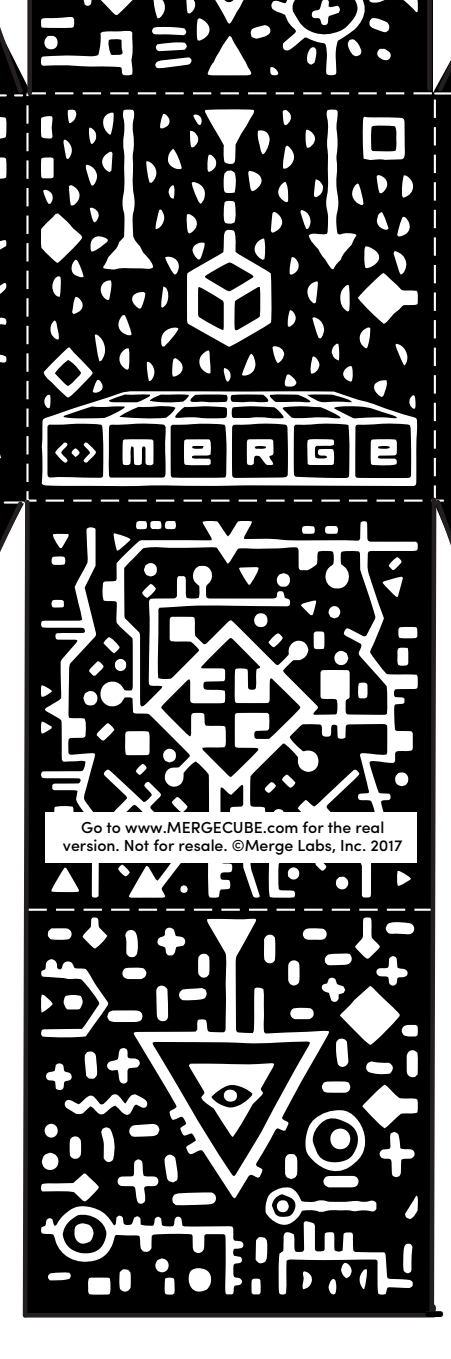

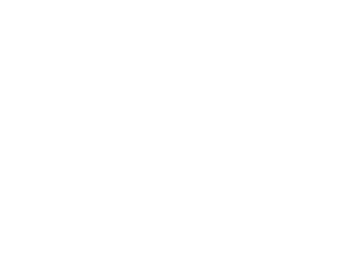

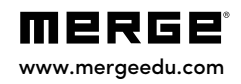